# Advance Placement Psychology

Summer Assignments

# DUE: Friday, August 19, 2005

# **[Turn into Casa Grande High School Main Office]**

1. Textbook; Myers, David G. Psychology  $[4<sup>th</sup>$  edition] Read the Introduction and Chapter 1

2. Complete the related Study Guide assignments for the Introduction and Chapter 1

- You may answer the Big Issues and Chapter Review study guide sections directly on the study guide handout sheets or on separate pieces of paper; the 'rule of thumb' is that it is clear and legible.
- Complete ALL the multiple-choice questions, the matching items questions and True-False questions ON the study guide pages.
- Each study guide ends with an essay assignment and several key terms. Use the essay guidelines on the back of this sheet.
- For each of the key terms and vocabulary, create individual flash cards [use the following form]:

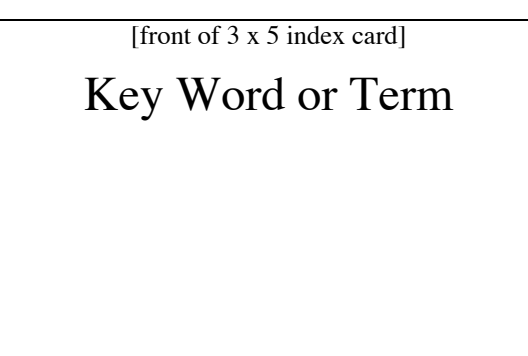

[back of index card]

Definition

# Specific Example

[textbook page word or term can be found]

Other expectations:

- Each student will keep a copy of all papers in their student directory, on the CASA server
- Papers are due at the beginning of the class day they are due
- Late papers will not be accepted for points toward the student's grade, although they will be accepted for teacher review and comment.
- Work due on the day of an excused absence must be turned in at the beginning of class upon return to class.
- Assignments may be viewed online at <www.sonic.net/bantam1/homework.html>.
- You may contact your instructor outside normal school hours at (707) 529-9038

## Form expectations for all papers:

## Length:

Always provide a cover sheet for all assignments [see cover sheet note below];

Unless otherwise specified, no paper shall be more than 2 pages long [plus cover sheet];

I stop reading at the end of the second page.

## FONT:

Times or Times New Roman

Size: 12

## Margins:

1 inch all around [top, bottom, left right]

You can find the margins settings under:

Windows: FILE  $\longrightarrow$  Page Setup  $\longrightarrow$  Margins

Mac OS Format  $\longrightarrow$  Document  $\longrightarrow$  Margins

Save As:

If using WORD, save as word document

If using Works or Apple Works, save as Rich Text Format [.rtf]

Footnotes:

Use bottom of the page style

You can find the footnote setting under the 'Insert' menu

Provide a cover sheet with the following heading:

Name

Course

**Instructor** 

Date

Assignment Title

Page numbers:

Use the header section

Locate at the upper right corner of each page Sovel 1